## **QGIS Application - Bug report #809**

**"Save as shapefile..." fails to overwrite**

*2007-11-14 11:16 AM - Maciej Sieczka -*

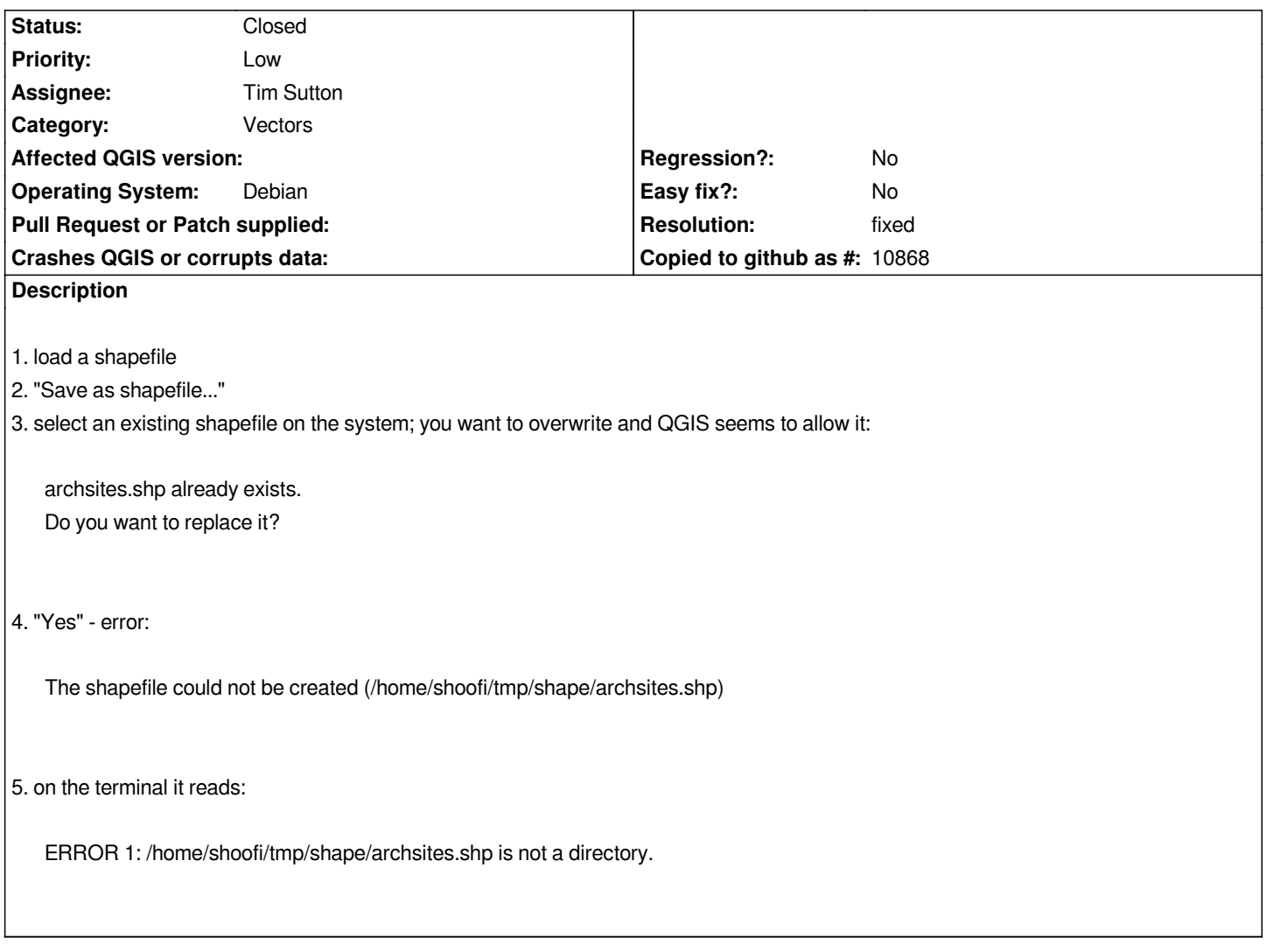

## **History**

## **#1 - 2007-11-14 09:30 PM - Tim Sutton**

*- Resolution set to fixed*

*- Status changed from Open to Closed*

*Fixed in commit:307c00a3 (SVN r7410). Many thanks for reporting this issue.*

## **#2 - 2009-08-22 12:52 AM - Anonymous**

*Milestone Version 0.9.1 deleted*